**Example 1.** a) Plot the function  $f(x) = -\phi(x) + 4\phi(x-1) - 2\phi(x-3)$  by hand. b) Check your answer by having Matlab plot it. For this, use the function

phi =  $@ (x) (0 \le x) \& (x \le 1);$ 

**Example 2.** a) Plot the function  $f(x) = \phi(x+1) + \frac{3}{2}\phi(x) + \frac{1}{2}\phi(x-1) - 2\phi(x-2)$  by hand. b) Check your answer by having Matlab plot it.

**Example 3.** a) The graph of the function  $f(x)$  is

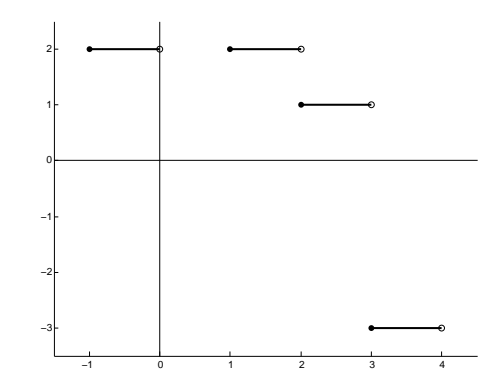

Write  $f(x)$  in terms of the building blocks  $\{\phi(x), \phi(x \pm 1), \phi(x \pm 2) \dots\}$  of  $V_0$ . b) Check your answer by having Matlab plot it.

**Example 4.** a) The graph of the function  $f(x)$  is

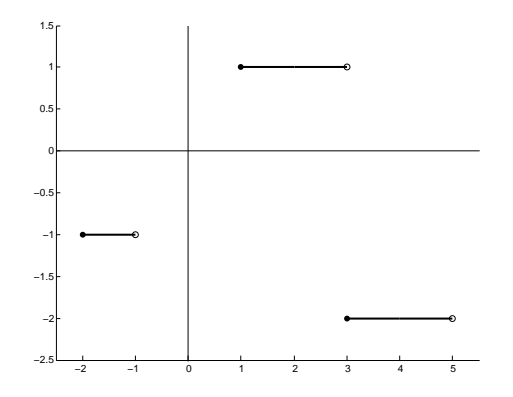

Write  $f(x)$  in terms of the building blocks of  $V_0$ . b) Check your answer by having Matlab plot it.

**Example 5.** a) Plot the function  $f(x) = \phi(2x) - 2\phi(2x - 1) - \phi(x - 1) + 2\phi(2x - 5)$  by hand.

b) Check your answer by having Matlab plot it.

Example 6. a) Plot the function

$$
f(x) = \phi(2x+2) + 2\phi(2x-1) + \frac{1}{2}\phi(2x-2) - 2\phi(2x-3) + \frac{1}{2}\phi(2x-5)
$$

by hand.

b) Check your answer by having Matlab plot it.

**Example 7.** a) The graph of the function  $f(x)$  is

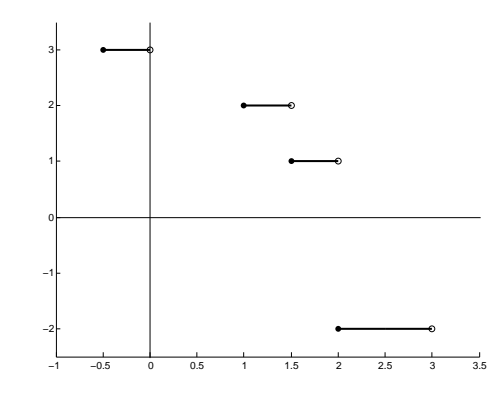

Write  $f(x)$  in terms of the building blocks  $\{\phi(2x), \phi(2x \pm 1), \phi(2x \pm 2), ...\}$  of  $V_1$ . Check your answer by having Matlab plot it.

**Example 8.** Write  $f(x)$  from Example 3 in terms of the building blocks of  $V_1$ . Check your answer by having Matlab plot it.

**Example 9.** Write  $f(x)$  from Example 4 in terms of the building blocks of  $V_1$ . Check your answer by having Matlab plot it.

**Example 10.** You know the graph of  $f(x)$  from Example 1. Use it to write  $f(x)$  in terms of the building blocks of  $V_1$ . Check your answer by having Matlab plot it.

**Example 11.** Plot the function  $f(x) = -2\phi(4x+3) + \phi(4x+1) - 3\phi(4x) + \frac{3}{2}\phi(4x-1)$  by hand and check your answer with Matlab.

**Example 12.** You know the graph of  $f(x)$  from Example 5. Use it to write  $f(x)$  in terms of the building blocks of  $V_2$  and check your answer by having Matlab plot it.